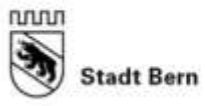

Direktion für Finanzen Personal und Informatik

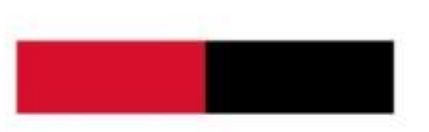

## **Anleitung IncaMail Konto eröffnen**

Um die Vorteile von IncaMail zu nutzen, ist eine einmalige und kostenlose Registrierung erforderlich. Am besten registrieren Sie sich gleich mit der gewünschten E-Mail-Adresse.

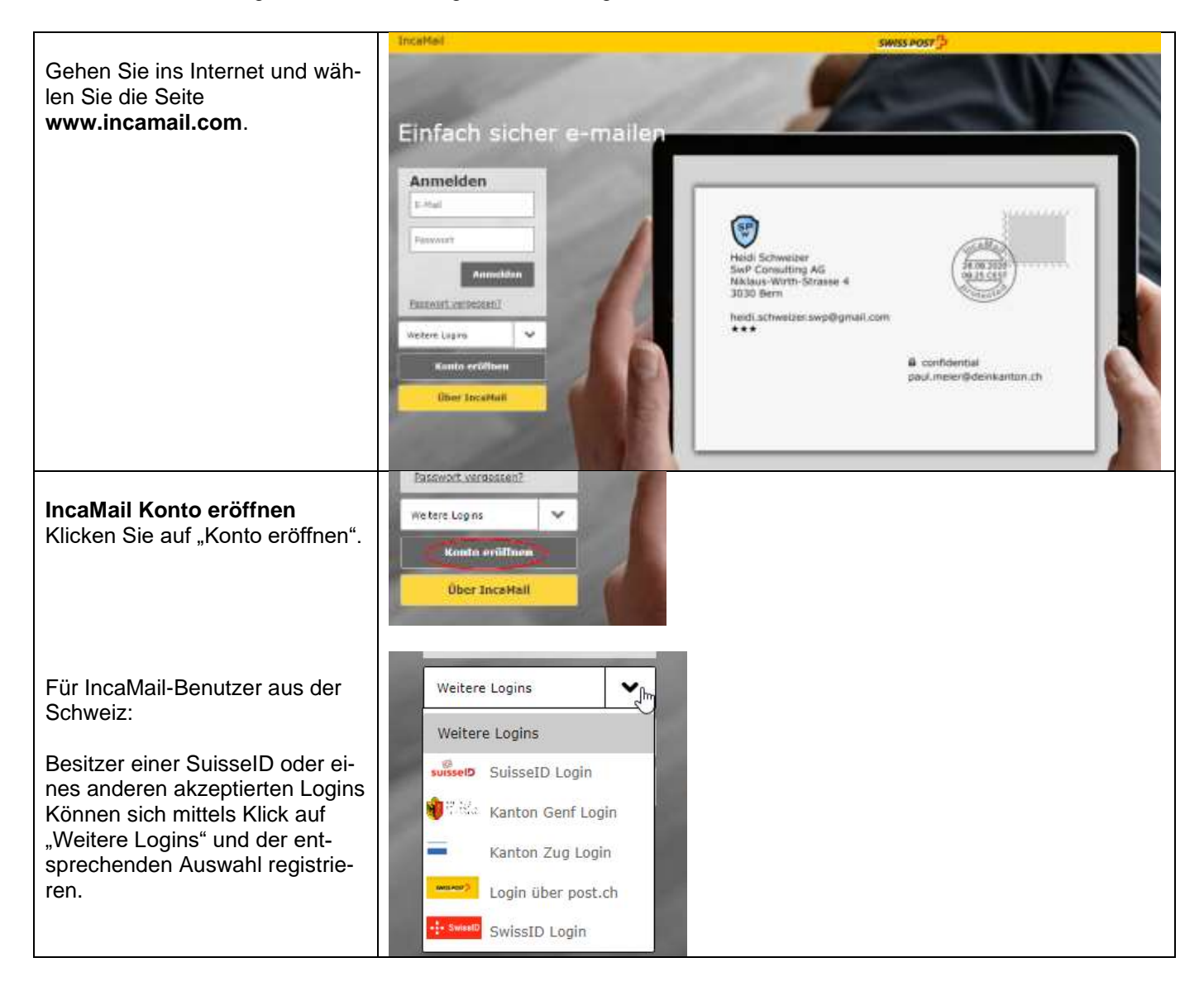

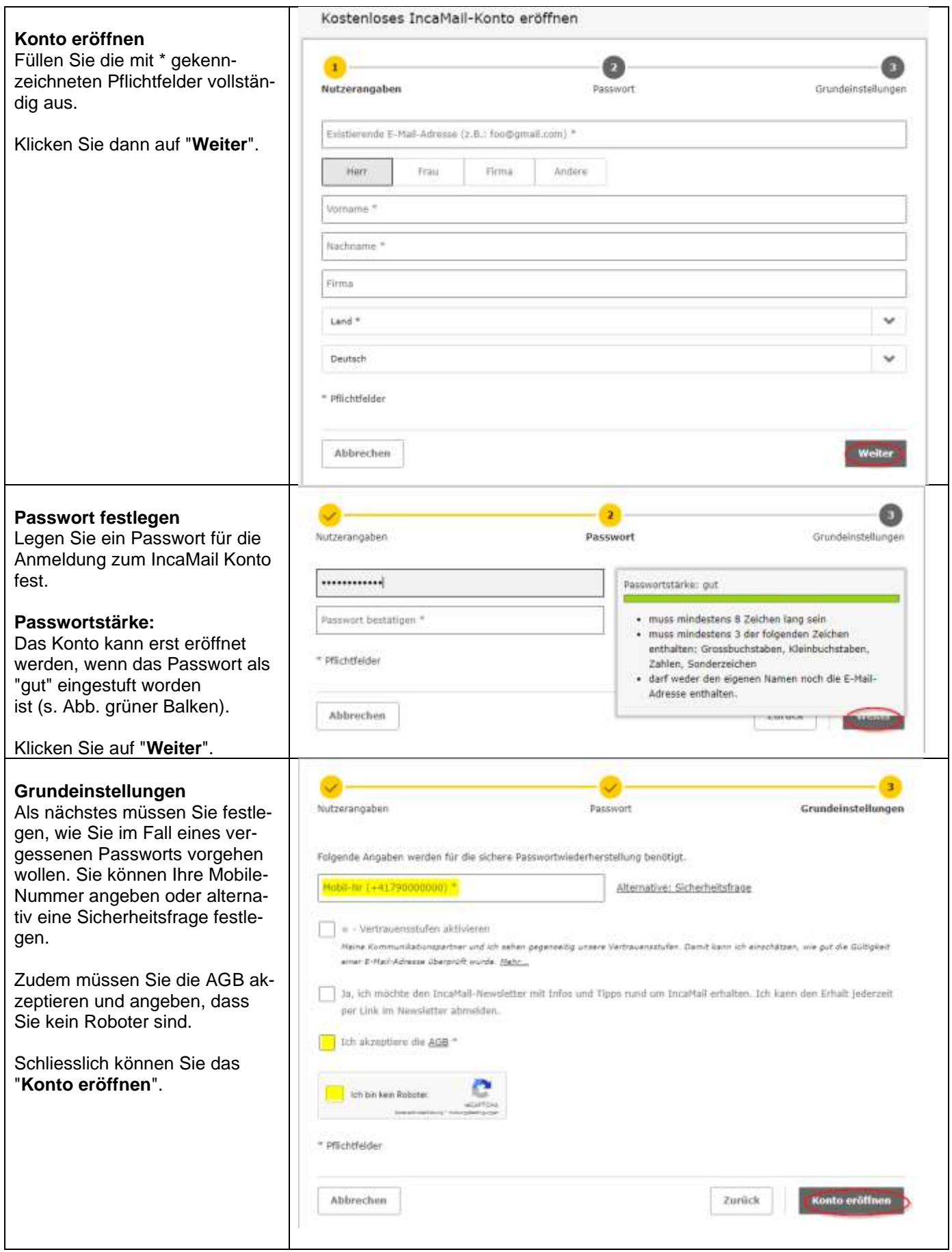

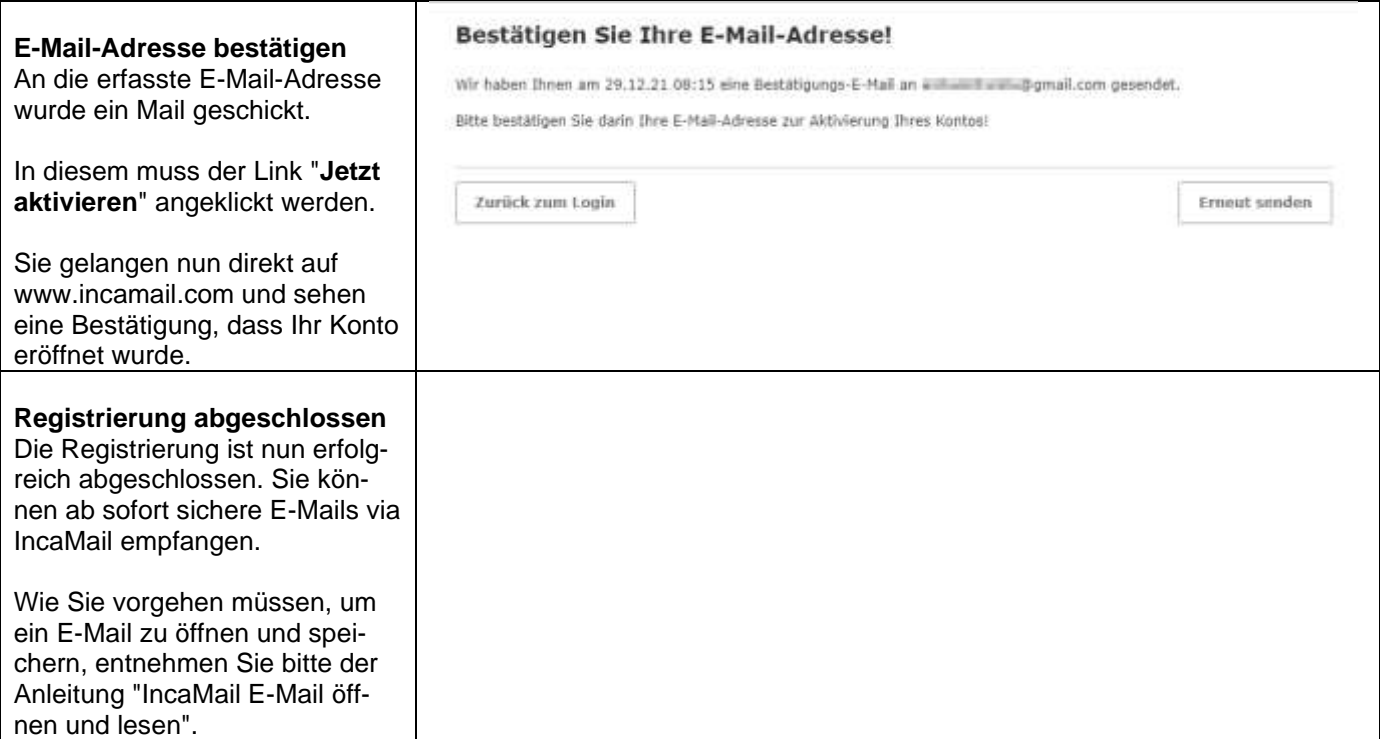

## **IncaMail Support**

Benötigen Sie Unterstützung, erreichen Sie den IncaMail Support:

+41 848 000 414 (CHF 0.08/Min. vom Schweizer Festnetz)

Oder konsultieren Sie die **online Hilfe** unter https://www.post.ch/incamail-support.

**Weitere Informationen** zu IncaMail finden Sie unter www.post.ch/incamail.